# Package 'tsvr'

September 27, 2019

Version 1.0.1 Type Package Title Timescale-Specific Variance Ratio for Use in Community Ecology Description Tools for timescale decomposition of the classic variance ratio of community ecology. Tools are as described in Zhao et al (in prep), extending commonly used methods introduced by Peterson et al (1975) <doi: 10.2307/1936306>. License GPL-3 Encoding UTF-8 LazyData true **Imports** graphics ( $> = 3.4.4$ ), grDevices ( $> = 3.4.4$ ), stats ( $> = 3.4.4$ ) Suggests knitr, rmarkdown, testthat, vdiffr VignetteBuilder knitr RoxygenNote 6.0.1 NeedsCompilation no Author Daniel C. Reuman [aut, cre], Lei Zhao [aut], Shaopeng Wang [aut] Maintainer Daniel C. Reuman <reuman@ku.edu> Repository CRAN

Date/Publication 2019-09-27 04:30:03 UTC

# R topics documented:

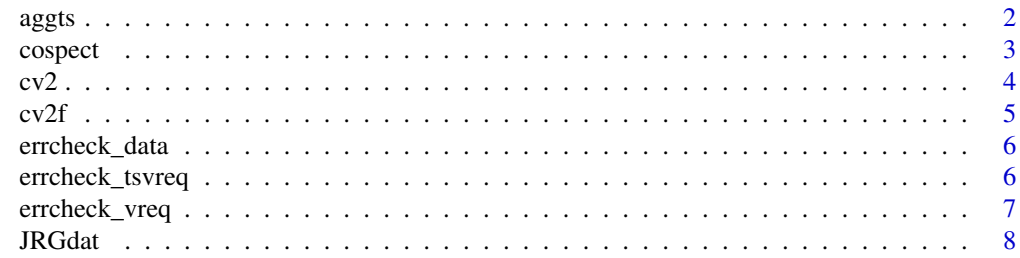

#### <span id="page-1-0"></span> $2 \cos \theta$  aggles to the set of  $\theta$  and  $\theta$  aggles to  $\theta$  aggles to  $\theta$  aggles to  $\theta$  aggles to  $\theta$  and  $\theta$  aggles to  $\theta$  and  $\theta$  and  $\theta$  and  $\theta$  and  $\theta$  and  $\theta$  and  $\theta$  and  $\theta$  and  $\theta$  and  $\theta$  and  $\theta$  and

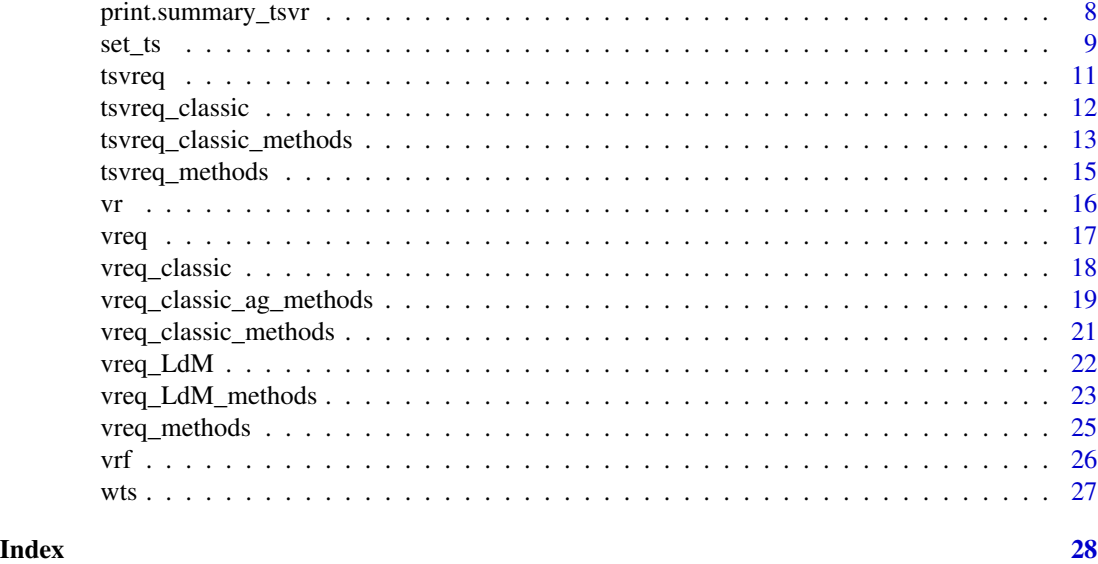

<span id="page-1-1"></span>aggts *Aggregates a* tsvreq\_classic *object across a set of timescales; also the constructor function for class* vreq\_classic\_ag*.*

#### Description

All the components of a tsvreq\_classic object can be aggregated across an arbitrary set of timescales, producing a new variance ratio equation - this function performs that aggregation. The function returns a vreq\_classic\_ag object, and is the constructor function of that class. The vreq\_classic\_ag class has slots com, comnull, vr, which are the same as a vreq object, but also has slot ts, which is the timescales over which aggregation was performed to get the object. The class inherits from vreq, which inherits from list.

#### Usage

aggts(obj, ts)

#### Arguments

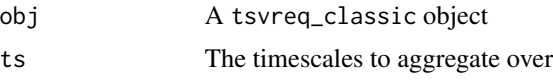

# Details

Before aggregation is performed, the argument 'ts' is intersected with the canonical Fourier timescales greater than or equal to the Nyquist timescale, and the resulting timescales are then reflected about the Nyquist timescale. This is to account for the symmetry of Fourier transforms about the Nyquist frequency. The 'ts' slot of the output object shows the intersected, reflected timescales that were actually used for aggregation. See the examples.

#### <span id="page-2-0"></span>cospect 3 and 3 and 3 and 3 and 3 and 3 and 3 and 3 and 3 and 3 and 3 and 3 and 3 and 3 and 3 and 3 and 3 and 3 and 3 and 3 and 3 and 3 and 3 and 3 and 3 and 3 and 3 and 3 and 3 and 3 and 3 and 3 and 3 and 3 and 3 and 3 an

#### Value

aggts returns an object of class vreq\_classic\_ag. Slots are:

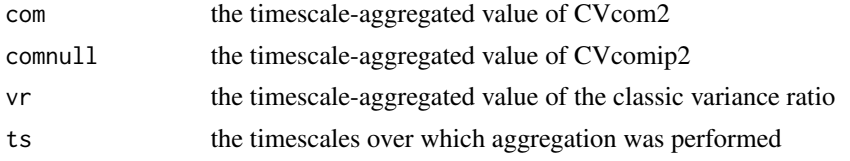

#### Author(s)

Shaopeng Wang, <shaopeng.wang@pku.edu.cn>; Lei Zhao, <lei.zhao@cau.edu.cn>; Daniel Reuman, <reuman@ku.edu>

# References

Zhao et al, (In prep) Decomposition of the variance ratio illuminates timescale-specific population and community variability.

#### See Also

[tsvreq\\_classic](#page-11-1), [vreq\\_classic\\_ag\\_methods](#page-18-1), browseVignettes("tsvr")

#### Examples

```
X<-matrix(runif(10*100),10,100)
h<-tsvreq_classic(X)
res1<-aggts(h,h$ts[h$ts>=4])
res2<-aggts(h,h$ts[h$ts>=4 | h$ts<=4/3])
#res1 and res2 produce the same result
#because of Fourier symmetry around the
#Nyquist timescale - see Details
```
cospect *Calculate the cospectrum between all pairs of time series*

# Description

This function is used to calculate the cospectra between pairs of time series, including each time series with itself. These are based on simple ffts without smoothing.

#### Usage

cospect(X)

#### Arguments

X a matrix with counts or densities arranged in species by time step.

# <span id="page-3-0"></span>Value

cospect return a list with elements

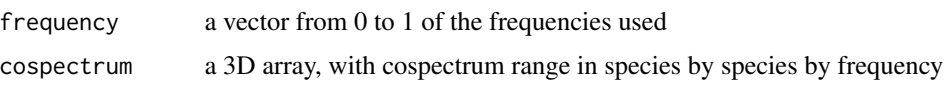

# Author(s)

Lei Zhao, <lei.zhao@cau.edu.cn>; Daniel Reuman, <reuman@ku.edu>

# Examples

```
X<-matrix(runif(200,1,100), 10, 20)
ans<-cospect(X)
```
<span id="page-3-1"></span>cv2 *Calculates various measures of population and community variability*

#### Description

Calculates various measures of population and community variability

### Usage

cv2(X, type)

# Arguments

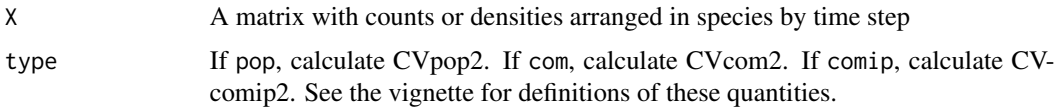

# Value

cv2 returns the value of population or community variability.

# Author(s)

Lei Zhao, <lei.zhao@cau.edu.cn>; Daniel Reuman, <reuman@ku.edu>; Shaopeng Wang, <shaopeng.wang@pku.edu.cn>

#### References

Zhao et al, (In prep) Decomposition of the variance ratio illuminates timescale-specific population and community variability.

#### <span id="page-4-0"></span> $\frac{\text{cv2f}}{2}$  5

# See Also

[vreq\\_classic](#page-17-1), [vreq\\_LdM](#page-21-1), [cv2f](#page-4-1), browseVignettes("tsvr")

#### Examples

```
X<-matrix(runif(200,1,100), 10, 20)
ans<-cv2(X, type="com")
```
<span id="page-4-1"></span>cv2f *Compute a frequency-specific version of CVcom or CVcomip*

# Description

Compute a frequency-specific version of CVcom or CVcomip.

## Usage

cv2f(X, type)

#### Arguments

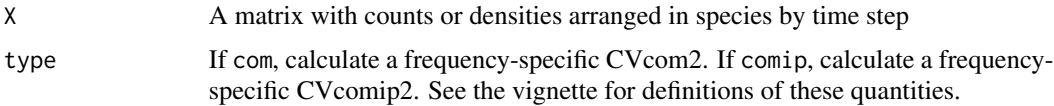

# Value

cv2f returns an object of type list consisting of

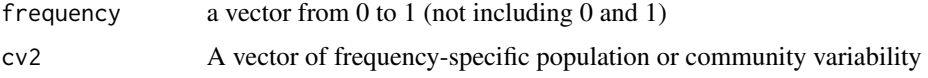

#### Author(s)

Shaopeng Wang, <shaopeng.wang@pku.edu.cn>; Lei Zhao, <lei.zhao@cau.edu.cn>; Daniel Reuman, <reuman@ku.edu>

# References

Zhao et al, (In prep) Decomposition of the variance ratio illuminates timescale-specific population and community variability.

# See Also

[tsvreq\\_classic](#page-11-1), [cv2](#page-3-1), browseVignettes("tsvr")

# Examples

```
X<-matrix(runif(200,1,100), 10, 20)
ans<-cv2f(X, type="com")
```
errcheck\_data *Error check a data matrix.*

#### Description

Error check a data matrix.

#### Usage

```
errcheck_data(X, calledby)
```
# Arguments

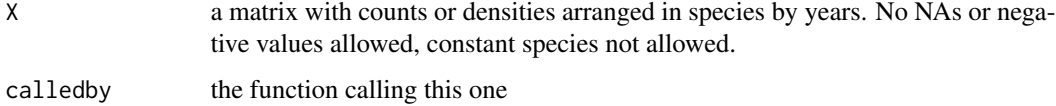

#### Value

errcheck\_data returns nothing but throws and error if the inputs do not meet the requirements

#### Author(s)

Daniel Reuman, <reuman@ku.edu>

errcheck\_tsvreq *Error check inputs for the creator function for the* tsvreq *class.*

# Description

Error check inputs for the creator function for the tsvreq class.

# Usage

errcheck\_tsvreq(ts, com, comnull, tsvr, wts)

<span id="page-5-0"></span>

# <span id="page-6-0"></span>errcheck\_vreq 7

## Arguments

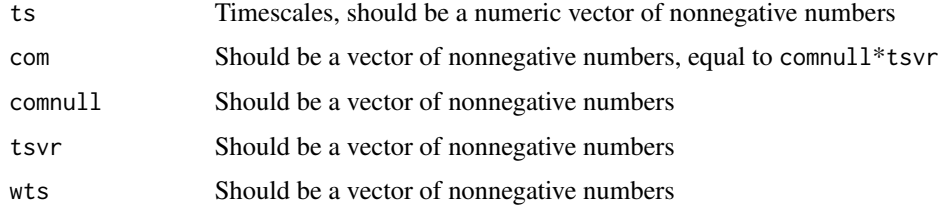

# Value

errcheck\_tsvreq returns nothing but throws and error if the inputs do not meet the requirements of a tsvreq object

# Author(s)

Daniel Reuman, <reuman@ku.edu>

errcheck\_vreq *Error check inputs for the creator function for the* vreq *class.*

#### Description

Error check inputs for the creator function for the vreq class.

# Usage

```
errcheck_vreq(com, comnull, vr)
```
# Arguments

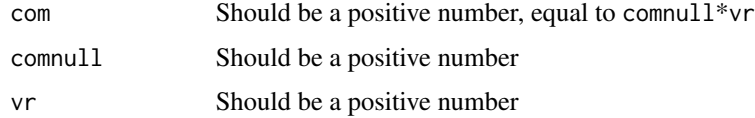

#### Value

errcheck\_vreq returns nothing but throws and error if the inputs do not meet the requirements of a vreq object

#### Author(s)

Daniel Reuman, <reuman@ku.edu>

<span id="page-7-0"></span>JRGdat *Percent cover data from Jasper Ridge Biological Preserve serpentine grassland site*

#### Description

A data set of percent cover of plant species in a plot from Jasper Ridge Biological Preserve serpentine grassland site. See Hallett et al (2014), Ecology for details. Subplot 3 from block 3 from the control treatment was used. Plot size was  $1 \text{ m}^2$ . Values are percents. Values occasionally sum across species to more than 100 because of overlapping plant canopies.

#### Usage

JRGdat

# Format

A data frame with 28 rows and 27 columns. First column is the year of measurement, subsequent columns correspond to individual species, named in the column headers.

### References

Hallett et al (2014) Biotic mechanisms of community stability shift along a precipitation gradient. Ecology 95, 1693-1700.

print.summary\_tsvr *Print method for* summary\_tsvr *class*

# Description

Print method for summary\_tsvr class

#### Usage

```
## S3 method for class 'summary_tsvr'
print(x, \ldots)
```
#### Arguments

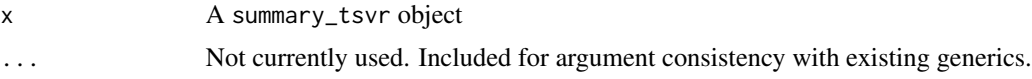

#### Value

print.summary\_tsvr is called for its effect of printing to the screen.

#### <span id="page-8-0"></span>set\_ts 9

# Author(s)

Daniel Reuman, <reuman@ku.edu>

#### See Also

[vreq\\_methods](#page-24-1), [vreq\\_classic\\_methods](#page-20-1), [vreq\\_LdM\\_methods](#page-22-1), [vreq\\_classic\\_ag\\_methods](#page-18-1), [tsvreq\\_methods](#page-14-1), [tsvreq\\_classic\\_methods](#page-12-1), browseVignettes("tsvr")

# Examples

res<-vreq(2,1,2) summary(res)

set\_ts *Set and get methods for classes in the* tsvr *package*

#### Description

Set and get methods for classes in the tsvr package. There are methods for each slot of each class, named set\_ $\star$  and get\_ $\star$  for  $\star$  the slot name. Below are listed function specs for the generics and the default methods.

# Usage

```
set_ts(obj, newval)
## Default S3 method:
set_ts(obj, newval)
set_tsvr(obj, newval)
## Default S3 method:
set_tsvr(obj, newval)
set_wts(obj, newval)
## Default S3 method:
set_wts(obj, newval)
get_ts(obj)
## Default S3 method:
get_ts(obj)
get_tsvr(obj)
```

```
## Default S3 method:
get_tsvr(obj)
get_wts(obj)
## Default S3 method:
get_wts(obj)
set_com(obj, newval)
## Default S3 method:
set_com(obj, newval)
set_comnull(obj, newval)
## Default S3 method:
set_comnull(obj, newval)
set_vr(obj, newval)
## Default S3 method:
set_vr(obj, newval)
get_com(obj)
## Default S3 method:
get_com(obj)
get_comnull(obj)
## Default S3 method:
get_comnull(obj)
get_vr(obj)
## Default S3 method:
get_vr(obj)
```
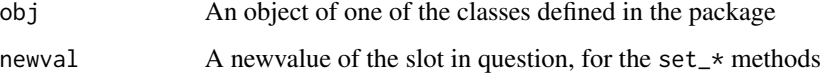

# Details

There are methods for S3 classes defined in the package. See documentation for the generator functions for these classes (which in all cases have the same name as the class) for lists of slots for each class.

#### <span id="page-10-0"></span>tsvreq and the state of the state of the state of the state of the state of the state of the state of the state of the state of the state of the state of the state of the state of the state of the state of the state of the

# Value

set\_\* methods throw an error - setting of individual slots is not allowed, as it breaks consistency with the other slots. get\_\* just returns the value in question.

# Author(s)

Daniel Reuman, <reuman@ku.edu>

#### See Also

[vreq](#page-16-1)

### Examples

res<-vreq(com=2,comnull=1,vr=2) get\_com(res)

<span id="page-10-1"></span>tsvreq *Creator function for the* tsvreq *S3 class*

# Description

The tsvreq (timescale-specific variance ratio equation) class is for storing functional equations based on a timescale-specific variance ratio. This is a general class from which other classes inherit (only tsvreq\_classic at this point). tsvreq inherits from the list class.

# Usage

tsvreq(ts, com, comnull, tsvr, wts)

# Arguments

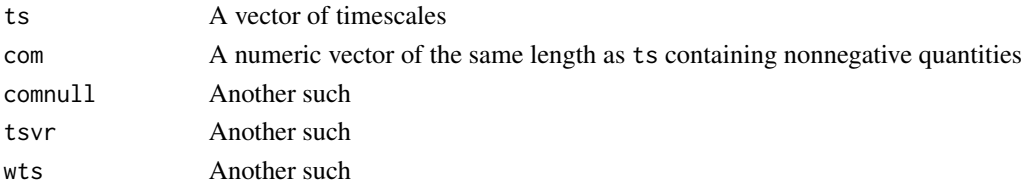

# Value

tsvreq returns an object of class tsvreq. Slots are:

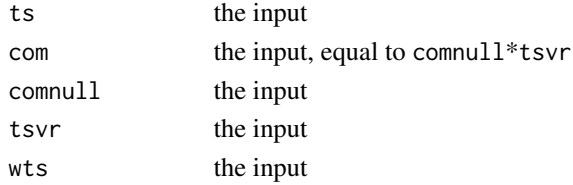

#### <span id="page-11-0"></span>Author(s)

Shaopeng Wang, <shaopeng.wang@pku.edu.cn>; Lei Zhao, <lei.zhao@cau.edu.cn>; Daniel Reuman, <reuman@ku.edu>

#### See Also

```
tsvreq_methods, tsvreq_classic, vreq, browseVignettes("tsvr")
```
#### Examples

```
res<-tsvreq(ts=1:10,com=2*c(1:10),comnull=1:10,tsvr=rep(2,10),wts=rep(3,10))
```
<span id="page-11-1"></span>tsvreq\_classic *Creator function for the* tsvreq\_classic *S3 class*

#### Description

The tsvreq\_classic (timescale-specific variance ratio equation, classic variance ratio) class is for storing functional equations based on a timescale specific version of the classic variance ratio. Inherits from tsvreq, which inherits from list.

#### Usage

```
tsvreq_classic(X)
```
#### Arguments

X a matrix with counts or densities arranged in species by time step

# Value

tsvreq\_classic returns a tsvreq\_classic object. Slots are:

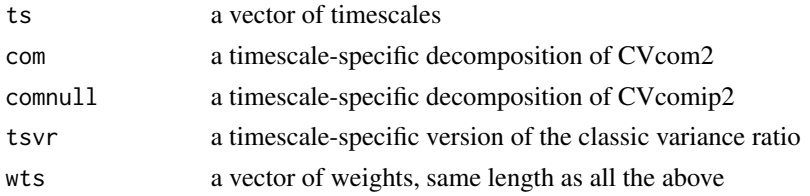

#### Author(s)

Daniel Reuman, <reuman@ku.edu>

#### References

Zhao et al, (In prep) Decomposition of the variance ratio illuminates timescale-specific population and community variability.

<span id="page-12-0"></span>tsvreq\_classic\_methods 13

# See Also

[tsvreq\\_classic\\_methods](#page-12-1), [tsvreq](#page-10-1), [vreq\\_classic](#page-17-1), browseVignettes("tsvr")

#### Examples

```
X<-matrix(runif(10*100),10,100)
res<-tsvreq_classic(X)
```
<span id="page-12-1"></span>tsvreq\_classic\_methods

*Basic methods for the* tsvreq\_classic *class*

## Description

Set, get, summary, print and plot methods for the tsvreq\_classic class.

# Usage

```
## S3 method for class 'tsvreq_classic'
summary(object, ...)
## S3 method for class 'tsvreq_classic'
print(x, \ldots)## S3 method for class 'tsvreq_classic'
plot(x, filename = NA, ...)## S3 method for class 'tsvreq_classic'
set_ts(obj, newval)
## S3 method for class 'tsvreq_classic'
set_com(obj, newval)
## S3 method for class 'tsvreq_classic'
set_comnull(obj, newval)
## S3 method for class 'tsvreq_classic'
set_tsvr(obj, newval)
## S3 method for class 'tsvreq_classic'
set_wts(obj, newval)
## S3 method for class 'tsvreq_classic'
get_ts(obj)
## S3 method for class 'tsvreq_classic'
```

```
get_com(obj)
## S3 method for class 'tsvreq_classic'
get_comnull(obj)
## S3 method for class 'tsvreq_classic'
get_tsvr(obj)
## S3 method for class 'tsvreq_classic'
get_wts(obj)
```
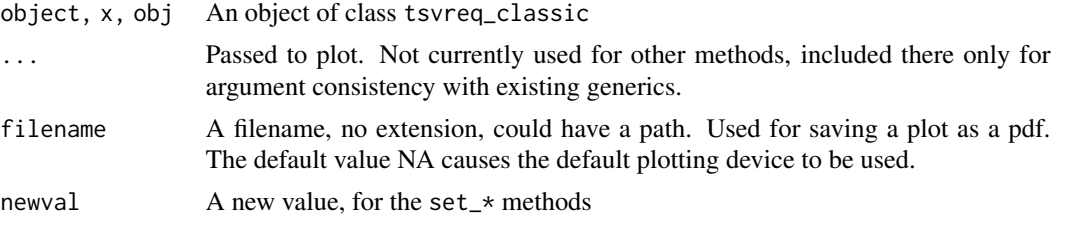

#### Value

summary.tsvreq\_classic produces a summary of a tsvreq\_classic object. Methods print.tsvreq\_classic and plot.tsvreq\_classic are also available. For tsvreq\_classic objects,  $set-*$  and  $get-*$ methods are available for all slots (see the documentation for tsvreq\_classic for a list). The set\_\* methods just throw an error, to prevent breaking the consistency between the slots of a tsvreq\_classic object.

#### Author(s)

Daniel Reuman, <reuman@ku.edu>

#### References

Zhao et al, (In prep) Decomposition of the variance ratio illuminates timescale-specific population and community variability.

# See Also

[tsvreq\\_classic](#page-11-1)

# Examples

```
X<-matrix(runif(10*100),10,100)
res<-tsvreq_classic(X)
get_ts(res)
print(res)
summary(res)
```
<span id="page-13-0"></span>

<span id="page-14-1"></span><span id="page-14-0"></span>

#### Description

Set, get, summary, print and plot methods for the tsvreq class.

#### Usage

```
## S3 method for class 'tsvreq'
summary(object, ...)
## S3 method for class 'tsvreq'
print(x, \ldots)## S3 method for class 'tsvreq'
plot(x, filename = NA, ...)## S3 method for class 'tsvreq'
set_ts(obj, newval)
## S3 method for class 'tsvreq'
set_com(obj, newval)
## S3 method for class 'tsvreq'
set_comnull(obj, newval)
## S3 method for class 'tsvreq'
set_tsvr(obj, newval)
## S3 method for class 'tsvreq'
set_wts(obj, newval)
## S3 method for class 'tsvreq'
get_ts(obj)
## S3 method for class 'tsvreq'
get_com(obj)
## S3 method for class 'tsvreq'
get_comnull(obj)
## S3 method for class 'tsvreq'
get_tsvr(obj)
## S3 method for class 'tsvreq'
get_wts(obj)
```
<span id="page-15-0"></span>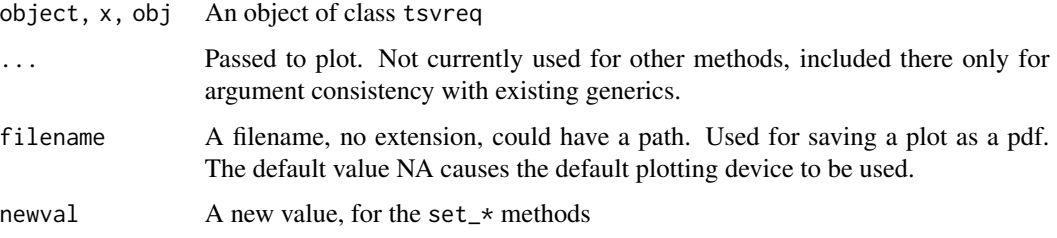

# Value

summary.tsvreq produces a summary of a tsvreq object. Methods print.tsvreq and plot.tsvreq are also available. For tsvreq objects, set\_\* and get\_\* methods are available for all slots (see the documentation for tsvreq for a list). The set\_\* methods just throw an error, to prevent breaking the consistency between the slots of a tsvreq object.

#### Author(s)

Daniel Reuman, <reuman@ku.edu>

#### See Also

[tsvreq](#page-10-1)

#### Examples

```
res<-tsvreq(ts=1:10,com=2*c(1:10),comnull=1:10,tsvr=rep(2,10),wts=rep(3,10))
get_ts(res)
print(res)
summary(res)
plot(res)
```
<span id="page-15-1"></span>vr *Compute the classic or Loreau-de Mazancourt variance ratio*

# Description

This function is used to compute the classical or Loreau-de Mazancourt variance ratio for a community in a single plot.

#### Usage

 $vr(X, method = "classic")$ 

#### <span id="page-16-0"></span>vreq and the state of the state of the state of the state of the state of the state of the state of the state of the state of the state of the state of the state of the state of the state of the state of the state of the s

#### Arguments

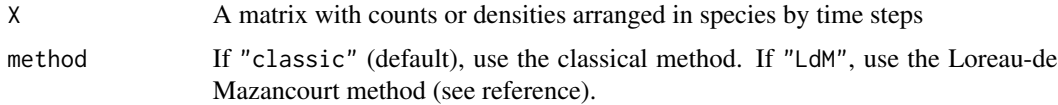

#### Value

vr returns the value of variance ratio

# Author(s)

Lei Zhao, <lei.zhao@cau.edu.cn>; Daniel Reuman, <reuman@ku.edu>

#### References

Loreau & Mazancourt, Species Synchrony and Its Drivers: Neutral and Nonneutral Community Dynamics in Fluctuating Environments. 2008, Am. Nat. 172(2)

Zhao et al, (In prep) Decomposition of the variance ratio illuminates timescale-specific population and community variability.

Peterson, Stability of species and of community for the benthos of two lagoons. 1975, Ecology, 56, 958-965.

# See Also

[vrf](#page-25-1), [vreq](#page-16-1), [vreq\\_classic](#page-17-1), [vreq\\_LdM](#page-21-1), browseVignettes("tsvr")

#### Examples

```
X<-matrix(runif(200,1,100), 10, 20)
vr(X, method="LdM")
vr(X, method="classic")
```
<span id="page-16-1"></span>

vreq *Creator function for the* vreq *S3 class*

# Description

The vreq (variance ratio equation) class is for storing equations based on a variance ratio, as in Wang S. & Loreau M. (2016) Biodiversity and ecosystem stability across scales in metacommunities, Ecol Lett, 19, 510-518. This is a general class from which other classes inherit (vreq\_classic, vreq\_LdM). vreq inherits from the list class.

#### Usage

vreq(com, comnull, vr)

<span id="page-17-0"></span>18 vreq\_classic

#### Arguments

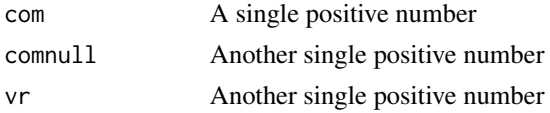

### Value

vreq returns an object of class vreq. Slots are:

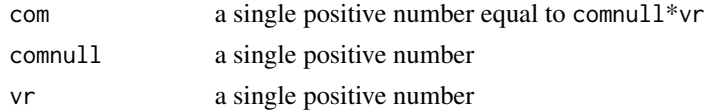

# Author(s)

Shaopeng Wang, <shaopeng.wang@pku.edu.cn>; Lei Zhao, <lei.zhao@cau.edu.cn>; Daniel Reuman, <reuman@ku.edu>

#### References

Wang S. & Loreau M. (2016) Biodiversity and ecosystem stability across scales in metacommunities. Ecol Lett, 19, 510-518.

Zhao et al, (In prep) Decomposition of the variance ratio illuminates timescale-specific population and community variability.

Peterson, Stability of species and of community for the benthos of two lagoons. 1975, Ecology, 56, 958-965.

# See Also

[vreq\\_methods](#page-24-1), [vreq\\_classic](#page-17-1), [vreq\\_LdM](#page-21-1), [vreq\\_classic\\_ag\\_methods](#page-18-1), browseVignettes("tsvr")

# Examples

```
res<-vreq(com=2,comnull=1,vr=2)
```
<span id="page-17-1"></span>vreq\_classic *Creator function of* vreq\_classic *S3 class*

#### Description

The vreq\_classic (variance ratio equation, classic variance ratio) class is for storing equations based on the classic variance ratio. Inherits from the vreq class, which inherits from the list class.

#### Usage

vreq\_classic(X)

X A matrix with counts or densities arranged in species by years

#### Value

vreq\_classic returns a vreq\_classic object. Slots are:

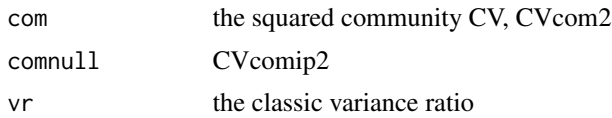

# Author(s)

Daniel Reuman, <reuman@ku.edu>

# References

Peterson (1975) Stability of species and of community for the benthos of two lagoons. Ecology 56, 958-965.

# See Also

[vreq\\_classic\\_methods](#page-20-1), [vreq](#page-16-1), [vreq\\_LdM](#page-21-1), [vreq\\_classic\\_ag\\_methods](#page-18-1), browseVignettes("tsvr")

#### Examples

```
X<-matrix(runif(10*100),10,100)
res<-vreq_classic(X)
```
<span id="page-18-1"></span>vreq\_classic\_ag\_methods

*Basic methods for the* vreq\_classic\_ag *class*

#### Description

Set, get, summary, and print methods for the vreq\_classic\_ag class.

#### Usage

```
## S3 method for class 'vreq_classic_ag'
summary(object, ...)
## S3 method for class 'vreq_classic_ag'
print(x, \ldots)## S3 method for class 'vreq_classic_ag'
```

```
set_com(obj, newval)
## S3 method for class 'vreq_classic_ag'
set_comnull(obj, newval)
## S3 method for class 'vreq_classic_ag'
set_vr(obj, newval)
## S3 method for class 'vreq_classic_ag'
set_ts(obj, newval)
## S3 method for class 'vreq_classic_ag'
get_com(obj)
## S3 method for class 'vreq_classic_ag'
get_comnull(obj)
## S3 method for class 'vreq_classic_ag'
get_vr(obj)
## S3 method for class 'vreq_classic_ag'
get_ts(obj)
```
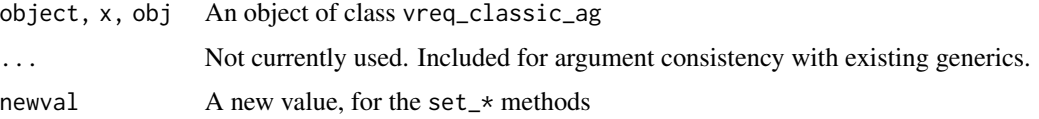

#### Value

summary.vreq\_classic\_ag produces a summary of a vreq\_classic\_ag object. A print.vreq\_classic\_ag method is also available. For vreq\_classic\_ag objects, set\_\* and get\_\* methods are available for all slots (see the documentation for aggts for a list). The set\_ $\star$  methods just throw an error, to prevent breaking the consistency between the slots of a vreq\_classic\_ag object.

# Author(s)

Daniel Reuman, <reuman@ku.edu>

# References

Zhao et al, (In prep) Decomposition of the variance ratio illuminates timescale-specific population and community variability.

#### See Also

```
aggts, tsvreq_classic, vreq_classic, vreq_LdM, vreq, browseVignettes("tsvr")
```
<span id="page-20-0"></span>vreq\_classic\_methods 21

# Examples

```
X<-matrix(runif(10*100),10,100)
h<-tsvreq_classic(X)
inp<-aggts(h,h$ts[h$ts>4])
print(inp)
summary(inp)
```
<span id="page-20-1"></span>vreq\_classic\_methods *Basic methods for the* vreq\_classic *class*

# Description

Set, get, summary, and print methods for the vreq\_classic class.

#### Usage

```
## S3 method for class 'vreq_classic'
summary(object, ...)
## S3 method for class 'vreq_classic'
print(x, \ldots)## S3 method for class 'vreq_classic'
set_com(obj, newval)
## S3 method for class 'vreq_classic'
set_comnull(obj, newval)
## S3 method for class 'vreq_classic'
set_vr(obj, newval)
## S3 method for class 'vreq_classic'
get_com(obj)
## S3 method for class 'vreq_classic'
get_comnull(obj)
```
# ## S3 method for class 'vreq\_classic' get\_vr(obj)

# Arguments

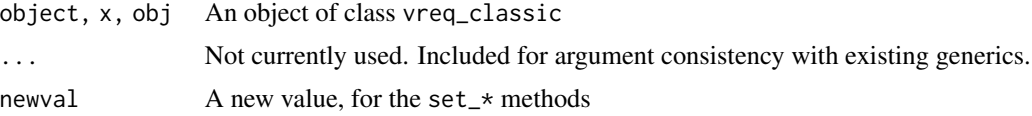

# Value

summary.vreq\_classic produces a summary of a vreq\_classic object. A print.vreq\_classic method is also available. For vreq\_classic objects, set\_\* and get\_\* methods are available for all slots (see the documentation for vreq\_classic for a list). The set\_\* methods just throw an error, to prevent breaking the consistency between the slots of a vreq\_classic object.

#### Author(s)

Daniel Reuman, <reuman@ku.edu>

#### References

Peterson (1975) Stability of species and of community for the benthos of two lagoons. Ecology 56, 958-965.

#### See Also

[vreq\\_classic](#page-17-1)

# Examples

```
X<-matrix(runif(10*100),10,100)
res<-vreq_classic(X)
print(res)
summary(res)
```
<span id="page-21-1"></span>vreq\_LdM *Creator function of* vreq\_LdM *S3 class*

#### Description

The vreq\_LdM (variance ratio equation, Loreau-de Mazancourt variance ratio) class is for storing equations based on the L-dM variance ratio. Inherits from the vreq class, which inherits from the list class.

#### Usage

vreq\_LdM(X)

#### Arguments

X A matrix with counts or densities arranged in species by years

<span id="page-21-0"></span>

# <span id="page-22-0"></span>Value

vreq\_LdM returns a vreq\_LdM object. Slots are:

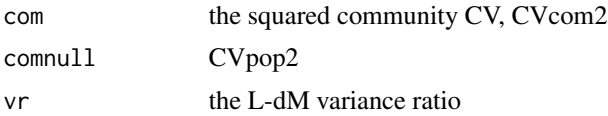

# Author(s)

Daniel Reuman, <reuman@ku.edu>

# References

Loreau & Mazancourt, Species Synchrony and Its Drivers: Neutral and Nonneutral Community Dynamics in Fluctuating Environments. 2008, Am. Nat. 172(2)

# See Also

[vreq\\_LdM\\_methods](#page-22-1), [vreq\\_classic](#page-17-1), [vreq](#page-16-1), browseVignettes("tsvr")

# Examples

```
X<-matrix(runif(10*100),10,100)
res<-vreq_LdM(X)
```
<span id="page-22-1"></span>vreq\_LdM\_methods *Basic methods for the* vreq\_LdM *class*

# Description

Set, get, summary, and print methods for the vreq\_LdM class.

#### Usage

```
## S3 method for class 'vreq_LdM'
summary(object, ...)
## S3 method for class 'vreq_LdM'
print(x, \ldots)## S3 method for class 'vreq_LdM'
set_com(obj, newval)
## S3 method for class 'vreq_LdM'
set_comnull(obj, newval)
```

```
## S3 method for class 'vreq_LdM'
set_vr(obj, newval)
## S3 method for class 'vreq_LdM'
get_com(obj)
## S3 method for class 'vreq_LdM'
get_comnull(obj)
## S3 method for class 'vreq_LdM'
get_vr(obj)
```
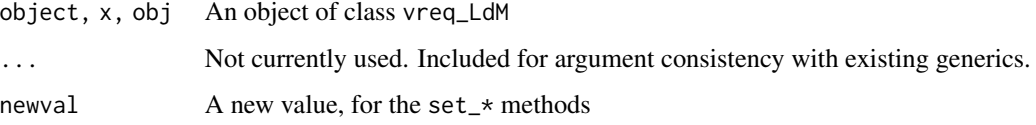

# Value

summary.vreq\_LdM produces a summary of a vreq\_LdM object. A print.vreq\_LdM method is also available. For vreq\_LdM objects, set\_ $*$  and get\_ $*$  methods are available for all slots (see the documentation for vreq\_LdM for a list). The set\_\* methods just throw an error, to prevent breaking the consistency between the slots of a vreq\_LdM object.

#### Author(s)

Daniel Reuman, <reuman@ku.edu>

#### References

Loreau & Mazancourt, Species Synchrony and Its Drivers: Neutral and Nonneutral Community Dynamics in Fluctuating Environments. 2008, Am. Nat. 172(2)

# See Also

[vreq\\_LdM](#page-21-1)

# Examples

```
X<-matrix(runif(10*100),10,100)
res<-vreq_LdM(X)
print(res)
summary(res)
```
<span id="page-23-0"></span>

<span id="page-24-1"></span><span id="page-24-0"></span>

### Description

Set, get, summary, and print methods for the vreq class.

#### Usage

```
## S3 method for class 'vreq'
summary(object, ...)
## S3 method for class 'vreq'
print(x, \ldots)## S3 method for class 'vreq'
set_com(obj, newval)
## S3 method for class 'vreq'
set_comnull(obj, newval)
## S3 method for class 'vreq'
set_vr(obj, newval)
## S3 method for class 'vreq'
get_com(obj)
## S3 method for class 'vreq'
get_comnull(obj)
## S3 method for class 'vreq'
get_vr(obj)
```
# Arguments

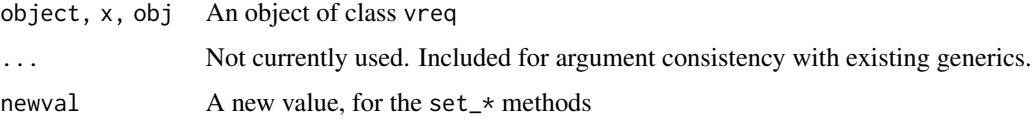

# Value

summary.vreq produces a summary of a vreq object. A print.vreq method is also available. For vreq objects, set\_\* and get\_\* methods are available for all slots (see the documentation for vreq for a list). The set\_\* methods just throw an error, to prevent breaking the consistency between the slots of a vreq object.

# <span id="page-25-0"></span>Author(s)

Daniel Reuman, <reuman@ku.edu>

#### See Also

[vreq](#page-16-1)

# Examples

res<-vreq(com=2,comnull=1,vr=2) print(res)

<span id="page-25-1"></span>

# vrf *Compute the frequency-specific variance ratio*

# Description

This function computes the frequency-specific variance ratio for a community in a single plot.

# Usage

vrf(X)

# Arguments

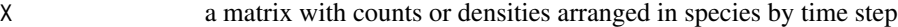

#### Value

vrf returns a list consisting of

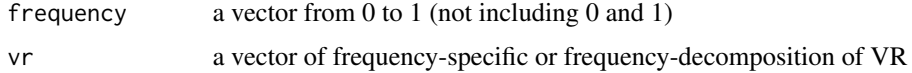

# Author(s)

Lei Zhao, <lei.zhao@cau.edu.cn>; Daniel Reuman, <reuman@ku.edu>

### References

<Lei's paper>

#### See Also

[vr](#page-15-1)

# <span id="page-26-0"></span>Examples

```
X<-matrix(runif(200,1,100), 10, 20)
ans<-vrf(X)
```
# wts *Compute the weights (wts)*

# Description

This function is used to compute weights (wts)

# Usage

wts(X)

# Arguments

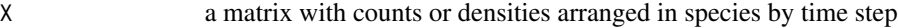

# Value

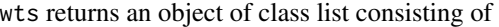

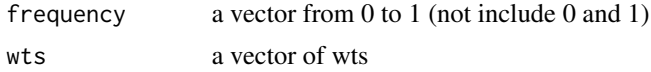

# Author(s)

Lei Zhao, <lei.zhao@cau.edu.cn>; Daniel Reuman, <reuman@ku.edu>

# References

<Lei paper>

# Examples

```
X<-matrix(runif(200,1,100), 10, 20)
ans<-wts(X)
```
# <span id="page-27-0"></span>**Index**

∗Topic datasets JRGdat, [8](#page-7-0) aggts, [2,](#page-1-0) *[20](#page-19-0)* cospect, [3](#page-2-0) cv2, [4,](#page-3-0) *[5](#page-4-0)* cv2f, *[5](#page-4-0)*, [5](#page-4-0) errcheck\_data, [6](#page-5-0) errcheck\_tsvreq, [6](#page-5-0) errcheck\_vreq, [7](#page-6-0) get\_com *(*set\_ts*)*, [9](#page-8-0) get\_com.tsvreq *(*tsvreq\_methods*)*, [15](#page-14-0) get\_com.tsvreq\_classic *(*tsvreq\_classic\_methods*)*, [13](#page-12-0) get\_com.vreq *(*vreq\_methods*)*, [25](#page-24-0) get\_com.vreq\_classic *(*vreq\_classic\_methods*)*, [21](#page-20-0) get\_com.vreq\_classic\_ag *(*vreq\_classic\_ag\_methods*)*, [19](#page-18-0) get\_com.vreq\_LdM *(*vreq\_LdM\_methods*)*, [23](#page-22-0) get\_comnull *(*set\_ts*)*, [9](#page-8-0) get\_comnull.tsvreq *(*tsvreq\_methods*)*, [15](#page-14-0) get\_comnull.tsvreq\_classic *(*tsvreq\_classic\_methods*)*, [13](#page-12-0) get\_comnull.vreq *(*vreq\_methods*)*, [25](#page-24-0) get\_comnull.vreq\_classic *(*vreq\_classic\_methods*)*, [21](#page-20-0) get\_comnull.vreq\_classic\_ag *(*vreq\_classic\_ag\_methods*)*, [19](#page-18-0) get\_comnull.vreq\_LdM *(*vreq\_LdM\_methods*)*, [23](#page-22-0) get\_ts *(*set\_ts*)*, [9](#page-8-0) get\_ts.tsvreq *(*tsvreq\_methods*)*, [15](#page-14-0) get\_ts.tsvreq\_classic *(*tsvreq\_classic\_methods*)*, [13](#page-12-0) get\_ts.vreq\_classic\_ag *(*vreq\_classic\_ag\_methods*)*, [19](#page-18-0)

get\_tsvr *(*set\_ts*)*, [9](#page-8-0) get\_tsvr.tsvreq *(*tsvreq\_methods*)*, [15](#page-14-0) get\_tsvr.tsvreq\_classic *(*tsvreq\_classic\_methods*)*, [13](#page-12-0) get\_vr *(*set\_ts*)*, [9](#page-8-0) get\_vr.vreq *(*vreq\_methods*)*, [25](#page-24-0) get\_vr.vreq\_classic *(*vreq\_classic\_methods*)*, [21](#page-20-0) get\_vr.vreq\_classic\_ag *(*vreq\_classic\_ag\_methods*)*, [19](#page-18-0) get\_vr.vreq\_LdM *(*vreq\_LdM\_methods*)*, [23](#page-22-0) get\_wts *(*set\_ts*)*, [9](#page-8-0) get\_wts.tsvreq *(*tsvreq\_methods*)*, [15](#page-14-0) get\_wts.tsvreq\_classic *(*tsvreq\_classic\_methods*)*, [13](#page-12-0)

#### JRGdat, [8](#page-7-0)

plot.tsvreq *(*tsvreq\_methods*)*, [15](#page-14-0) plot.tsvreq\_classic *(*tsvreq\_classic\_methods*)*, [13](#page-12-0) print.summary\_tsvr, [8](#page-7-0) print.tsvreq *(*tsvreq\_methods*)*, [15](#page-14-0) print.tsvreq\_classic *(*tsvreq\_classic\_methods*)*, [13](#page-12-0) print.vreq *(*vreq\_methods*)*, [25](#page-24-0) print.vreq\_classic *(*vreq\_classic\_methods*)*, [21](#page-20-0) print.vreq\_classic\_ag *(*vreq\_classic\_ag\_methods*)*, [19](#page-18-0) print.vreq\_LdM *(*vreq\_LdM\_methods*)*, [23](#page-22-0)

set\_com *(*set\_ts*)*, [9](#page-8-0) set\_com.tsvreq *(*tsvreq\_methods*)*, [15](#page-14-0) set\_com.tsvreq\_classic *(*tsvreq\_classic\_methods*)*, [13](#page-12-0) set\_com.vreq *(*vreq\_methods*)*, [25](#page-24-0) set\_com.vreq\_classic *(*vreq\_classic\_methods*)*, [21](#page-20-0)

#### INDEX 29

set\_com.vreq\_classic\_ag *(*vreq\_classic\_ag\_methods*)*, [19](#page-18-0) set\_com.vreq\_LdM *(*vreq\_LdM\_methods*)*, [23](#page-22-0) set\_comnull *(*set\_ts*)*, [9](#page-8-0) set\_comnull.tsvreq *(*tsvreq\_methods*)*, [15](#page-14-0) set\_comnull.tsvreq\_classic *(*tsvreq\_classic\_methods*)*, [13](#page-12-0) set\_comnull.vreq *(*vreq\_methods*)*, [25](#page-24-0) set\_comnull.vreq\_classic *(*vreq\_classic\_methods*)*, [21](#page-20-0) set\_comnull.vreq\_classic\_ag *(*vreq\_classic\_ag\_methods*)*, [19](#page-18-0) set\_comnull.vreq\_LdM *(*vreq\_LdM\_methods*)*, [23](#page-22-0) set\_ts, [9](#page-8-0) set\_ts.tsvreq *(*tsvreq\_methods*)*, [15](#page-14-0) set\_ts.tsvreq\_classic *(*tsvreq\_classic\_methods*)*, [13](#page-12-0) set\_ts.vreq\_classic\_ag *(*vreq\_classic\_ag\_methods*)*, [19](#page-18-0) set\_tsvr *(*set\_ts*)*, [9](#page-8-0) set\_tsvr.tsvreq *(*tsvreq\_methods*)*, [15](#page-14-0) set\_tsvr.tsvreq\_classic *(*tsvreq\_classic\_methods*)*, [13](#page-12-0) set\_vr *(*set\_ts*)*, [9](#page-8-0) set\_vr.vreq *(*vreq\_methods*)*, [25](#page-24-0) set\_vr.vreq\_classic *(*vreq\_classic\_methods*)*, [21](#page-20-0) set\_vr.vreq\_classic\_ag *(*vreq\_classic\_ag\_methods*)*, [19](#page-18-0) set\_vr.vreq\_LdM *(*vreq\_LdM\_methods*)*, [23](#page-22-0) set\_wts *(*set\_ts*)*, [9](#page-8-0) set\_wts.tsvreq *(*tsvreq\_methods*)*, [15](#page-14-0) set\_wts.tsvreq\_classic *(*tsvreq\_classic\_methods*)*, [13](#page-12-0) setget\_methods *(*set\_ts*)*, [9](#page-8-0) summary.tsvreq *(*tsvreq\_methods*)*, [15](#page-14-0) summary.tsvreq\_classic *(*tsvreq\_classic\_methods*)*, [13](#page-12-0) summary.vreq *(*vreq\_methods*)*, [25](#page-24-0) summary.vreq\_classic *(*vreq\_classic\_methods*)*, [21](#page-20-0) summary.vreq\_classic\_ag *(*vreq\_classic\_ag\_methods*)*, [19](#page-18-0) summary.vreq\_LdM *(*vreq\_LdM\_methods*)*, [23](#page-22-0) tsvreq, [11,](#page-10-0) *[13](#page-12-0)*, *[16](#page-15-0)* tsvreq\_classic, *[3](#page-2-0)*, *[5](#page-4-0)*, *[12](#page-11-0)*, [12,](#page-11-0) *[14](#page-13-0)*, *[20](#page-19-0)*

tsvreq\_classic\_methods, *[9](#page-8-0)*, *[13](#page-12-0)*, [13](#page-12-0)

tsvreq\_methods, *[9](#page-8-0)*, *[12](#page-11-0)*, [15](#page-14-0)

vr, [16,](#page-15-0) *[26](#page-25-0)* vreq, *[11,](#page-10-0) [12](#page-11-0)*, *[17](#page-16-0)*, [17,](#page-16-0) *[19,](#page-18-0) [20](#page-19-0)*, *[23](#page-22-0)*, *[26](#page-25-0)* vreq\_classic, *[5](#page-4-0)*, *[13](#page-12-0)*, *[17,](#page-16-0) [18](#page-17-0)*, [18,](#page-17-0) *[20](#page-19-0)*, *[22,](#page-21-0) [23](#page-22-0)* vreq\_classic\_ag\_methods, *[3](#page-2-0)*, *[9](#page-8-0)*, *[18,](#page-17-0) [19](#page-18-0)*, [19](#page-18-0) vreq\_classic\_methods, *[9](#page-8-0)*, *[19](#page-18-0)*, [21](#page-20-0) vreq\_LdM, *[5](#page-4-0)*, *[17](#page-16-0)[–20](#page-19-0)*, [22,](#page-21-0) *[24](#page-23-0)* vreq\_LdM\_methods, *[9](#page-8-0)*, *[23](#page-22-0)*, [23](#page-22-0) vreq\_methods, *[9](#page-8-0)*, *[18](#page-17-0)*, [25](#page-24-0) vrf, *[17](#page-16-0)*, [26](#page-25-0)

wts, [27](#page-26-0)